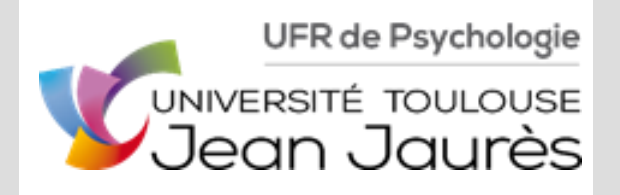

Tutoriel « Comprendre le refus de compensation »

Comment faire ? Quand le demander?

 Les dates vous sont communiquées sur le site de l'UFR (voir ci-dessous) et sur celui de l'Université

#### **Cliquez ici, puis sur Licence**

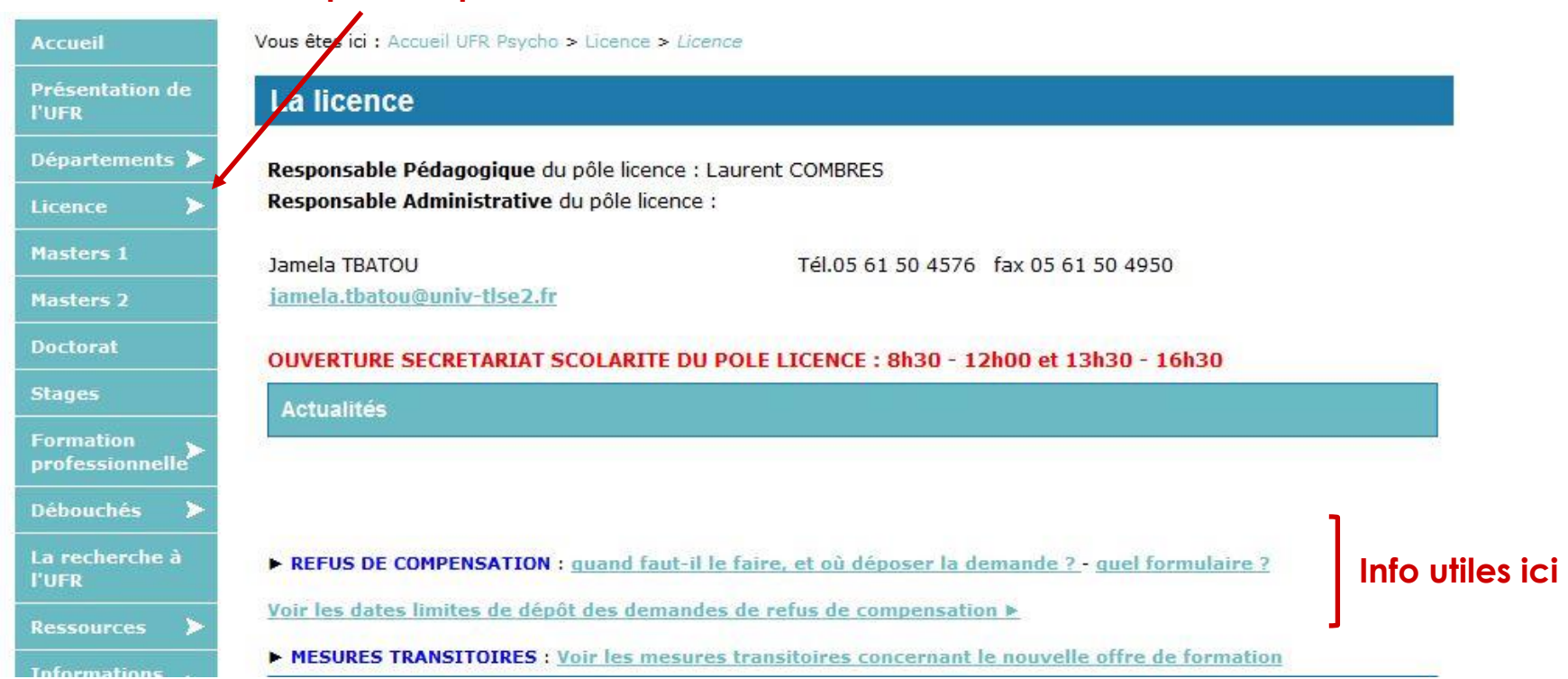

- Demander un refus de compensation a pour objectif de refuser :
	- que des notes inférieures à 10/20 soient compensées par des notes supérieures à 10/20 au sein d'un même semestre
	- ou qu'un semestre non validé (moyenne inférieure à 10/20) soit compensé par les points supérieurs à la moyenne obtenus à l'autre semestre
- Une fois votre refus de compensation enregistré, vous serez attendu·e aux épreuves de la session 2
- Une fois les épreuves de la session 2 passées, la meilleure note obtenue entre la session 1 et la session 2 sera automatiquement conservée.
	- Pour une exception, voir configuration 4 (ci-après).

 Le refus de compensation peut se demander dans 4 cas de figure :

- **Configuration 1** : vous validez votre année mais obtenez une moyenne inférieure à 10/20 pour l'un des deux semestres (cf. diapositives 6 et 7)
- **Configuration 2** : vous validez votre année mais vous avez une/des note·s inférieure·s à 10/20 pour un semestre dont la moyenne est supérieure à 10/20 (cf. diapositives 8 et 9)

**Configuration 3** : vous validez votre année, obtenez des moyennes supérieures à 10/20 sur vos 2 semestres, mais vous avez une/des note·s inférieure·s à 10/20 (cf. diapositives 10)

- **Configuration 4** : vous ne souhaitez pas qu'une note inférieure à 10/20 soit compensée d'une quelconque façon, et ce, même après les épreuves de Session 2 (cf. diapositives 11 et 12).
- Ces 4 configurations sont détaillées ci-après en prenant l'exemple d'un·e étudiant·e inscrit·e en Licence 2 de Psychologie
	- Il convient dès lors d'adapter la complétion de votre demande de refus de compensation au niveau de la Licence (1, 2 ou 3) dans lequel vous êtes inscrit·e.

 *Vous validez votre année (par exemple : 11,334 de moyenne générale) mais obtenez une moyenne inférieure à 10/20 pour l'un des deux semestres (par ex. Semestre 3 à 8,801) à l'issue de la Session 1*

Inscrit(e) en: 1

Madagas and advertising a first product of the contract of the contract of the contract of the contract of the contract of the contract of the contract of the contract of the contract of the contract of the contract of the

- PSYCHOLOGIE

PER CONTRACTOR CONTRACTOR AND INTERNATIONAL PROPERTY AND

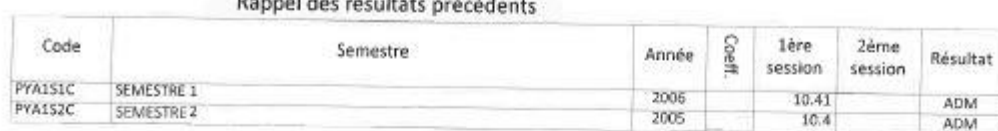

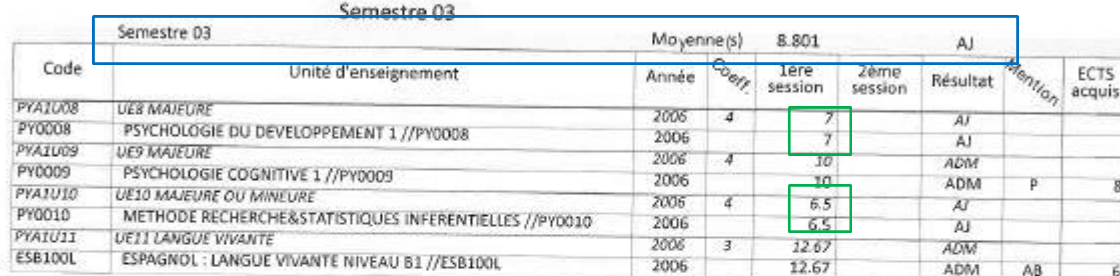

Semestre 04

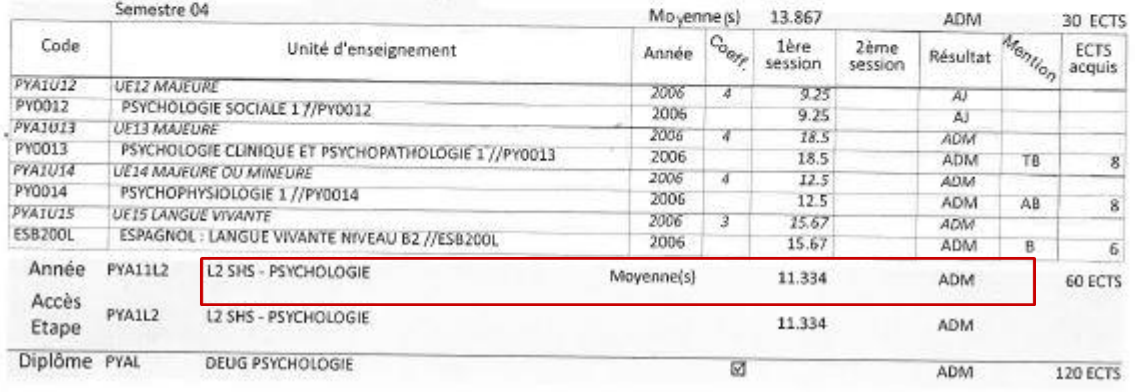

LEGENDE

Vous pouvez demander un refus de compensation pour repasser, lors des épreuves de la Session 2, les UE pour lesquelles vous n'avez pas la moyenne sur le semestre dont la moyenne est **< à 10/20** 

 Comment remplir la demande de refus de compensation ?

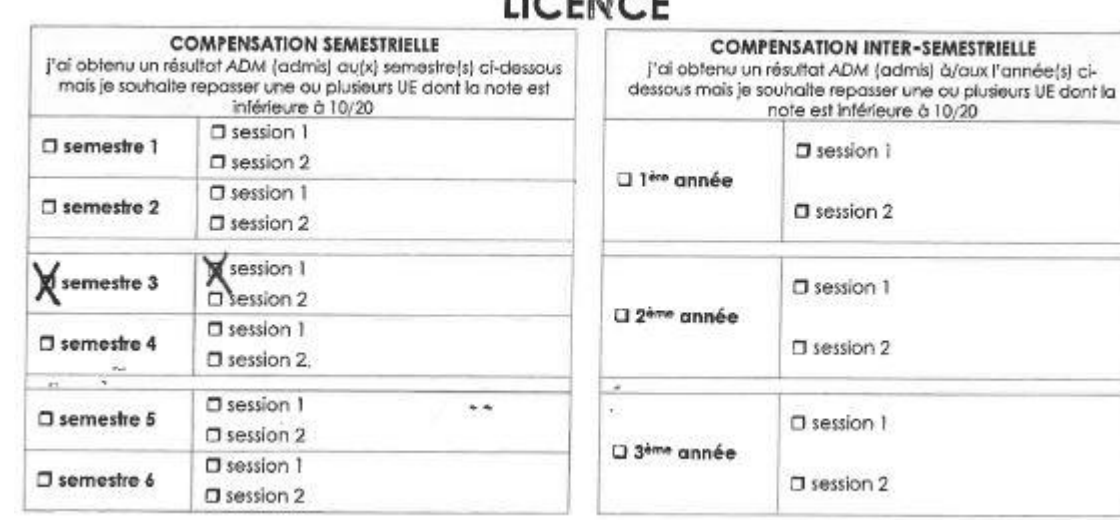

#### $I I \cap F I I \cap F$

 $\square$  session  $\square$ 

 $\square$  session 2

O session 1

 $\square$  session 2

 $\square$  session  $\square$ 

 $\square$  session 2

Pour cela, vous cochez

« semestre 3 » puis

« session 1 »

 *Vous validez votre année (par ex. 11,334 de moyenne générale), obtenez une moyenne supérieure à 10/20 sur l'un des 2 semestres (par ex. semestre 4 à 13,867), mais vous avez une/des note·s inférieure·s à 10/20 à l'issue de la Session 1.*

Inscrit(e) en: - PSYCHOLOGIE

Madoo ad advertisers with the collection of the collection

Rappel des résultats précédents

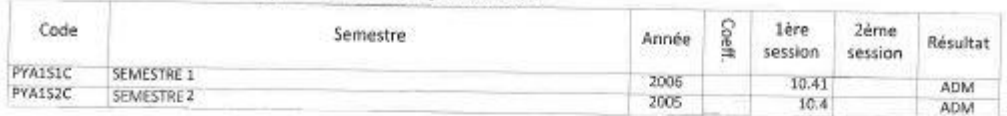

Semestre 03

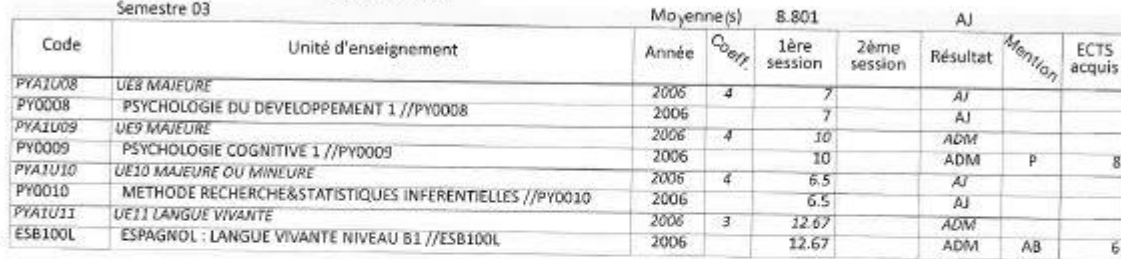

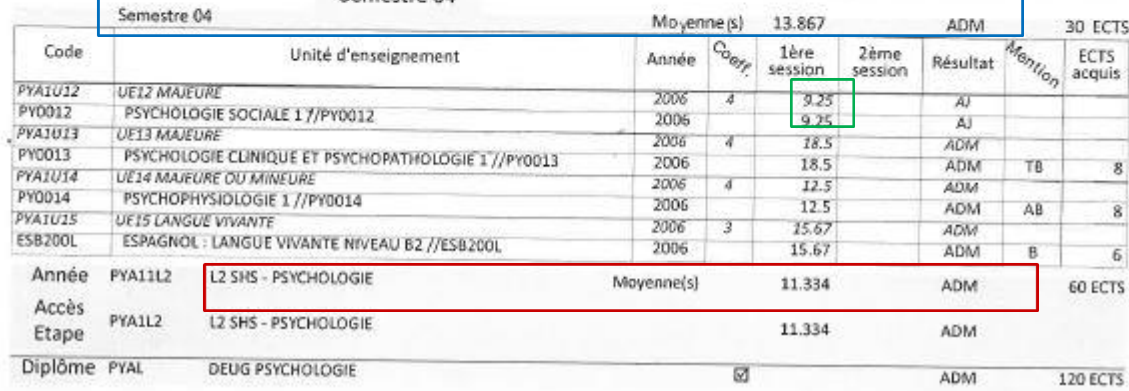

Vous pouvez demander un refus de compensation pour repasser, lors des épreuves de la session 2, les UE pour lesquelles vous n'avez pas la moyenne sur le semestre dont la moyenne est **> à 10/20** 

 Comment remplir la demande de refus de compensation ?

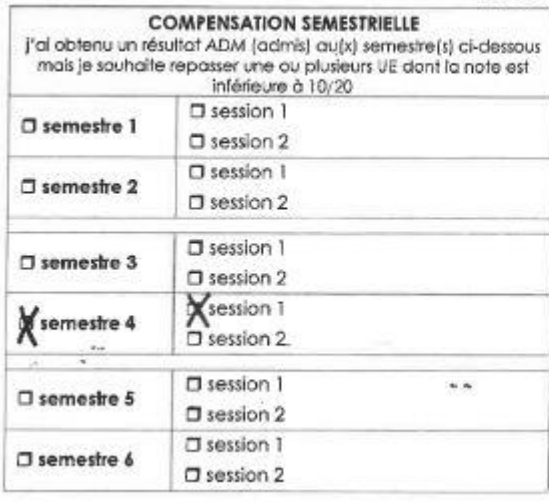

#### **LICENCE COMPENSATION INTER-SEMESTRIELLE** j'ai obtenu un résultat ADM (admis) à/aux l'année (s) cidessous mois je souhaite repasser une ou plusieurs UE dont la note est inférieure à 10/20  $\square$  session 1

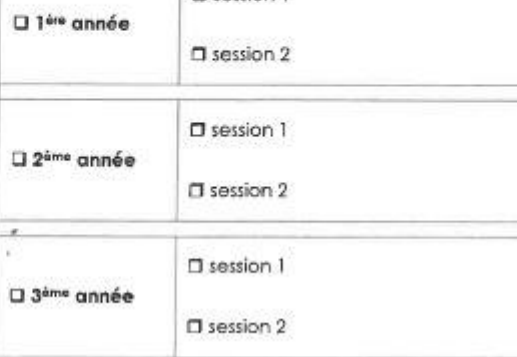

#### Pour cela, vous cochez « semestre 4 » puis « session 1 »

 *Vous validez votre année, obtenez des moyennes supérieures à 10/20 sur vos 2 semestres, mais vous avez une/des note·s inférieure·s à 10/20 à l'issue de la Session 1.*

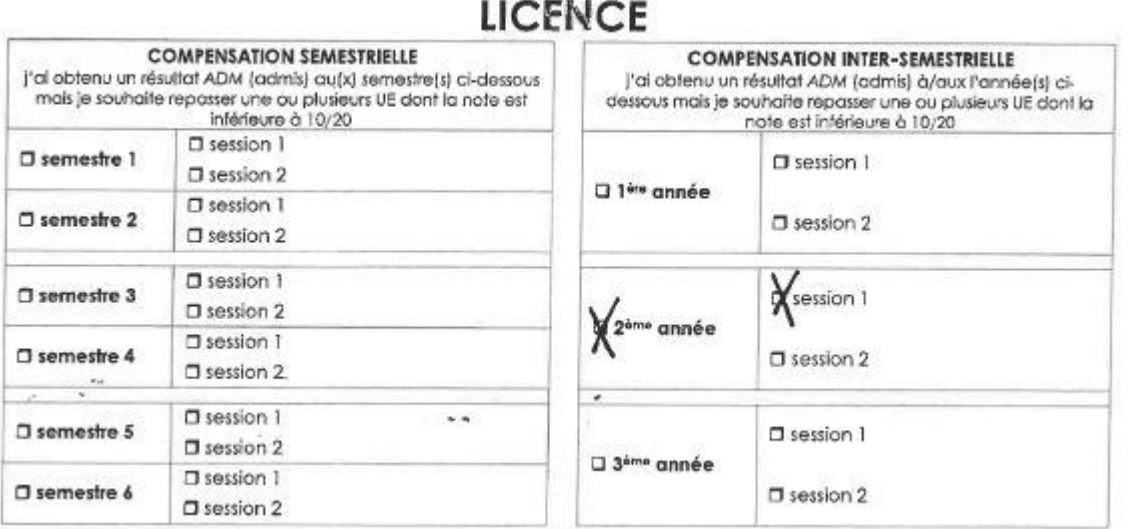

Vous pouvez demander un refus de compensation pour repasser, lors des épreuves de la Session 2, toutes les UE pour lesquelles vous n'avez pas la moyenne (semestre 1 et 2) Pour cela, vous cochez « 2<sup>ème</sup> année » puis

« session 1 »

 *Vous ne souhaitez aucunement avoir une note inférieure à 10/20, même après la session 2.*

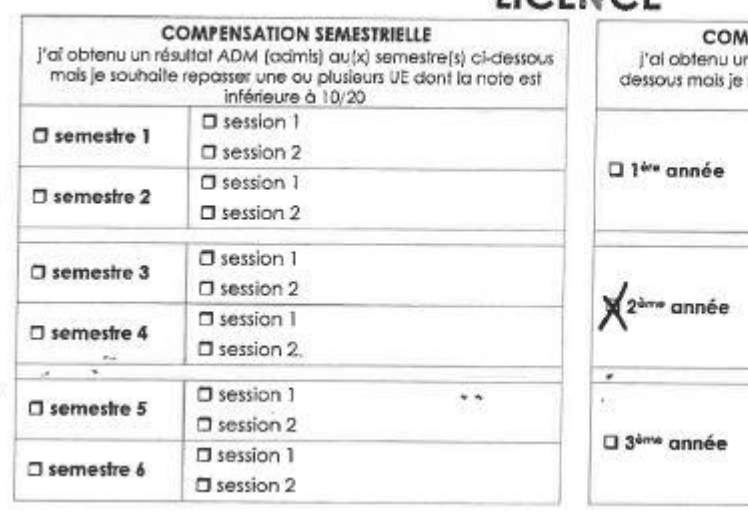

#### $IICENCE$

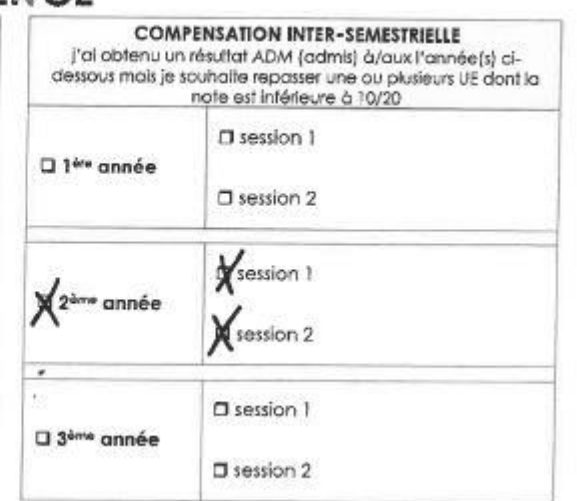

Vous pouvez demander un refus de compensation afin *qu'aucune note inférieure à 10/20 ne soit compensée par d'autres notes, que ce soit en session 1 ou après la session 2*

Pour cela, vous cochez « 2<sup>ème</sup> année » puis « session 1 » et « session  $2<sub>W</sub>$ 

 *Vous ne souhaitez aucunement avoir une note inférieure à 10/20, même après la session 2*

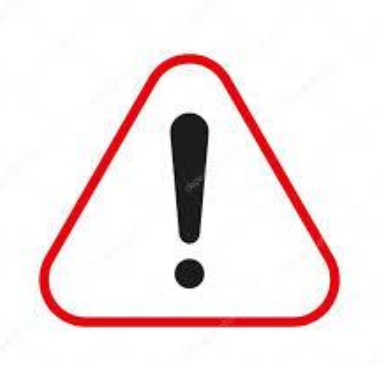

Choisir cette option équivaut à demander un redoublement. Aucun report de notes pour les UE non validées : la moyenne aux semestres et à l'année se recalculera sur l'année n+1

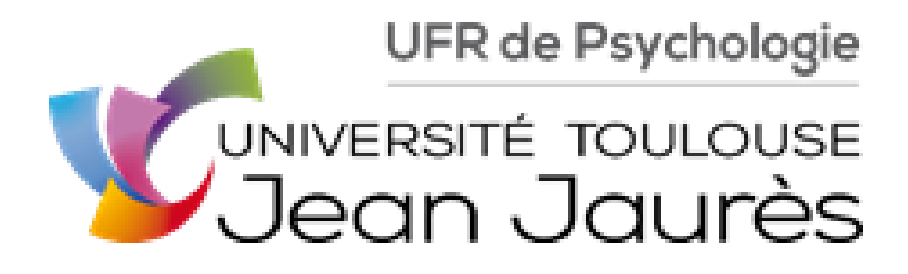